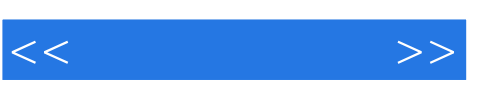

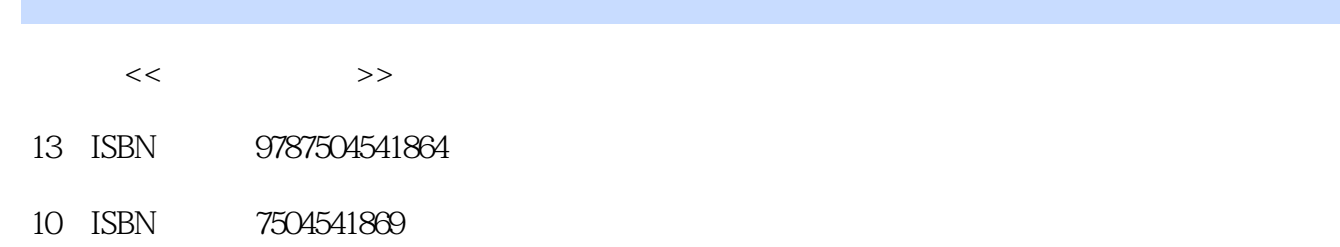

出版时间:2004-2

页数:240

PDF

http://www.tushu007.com

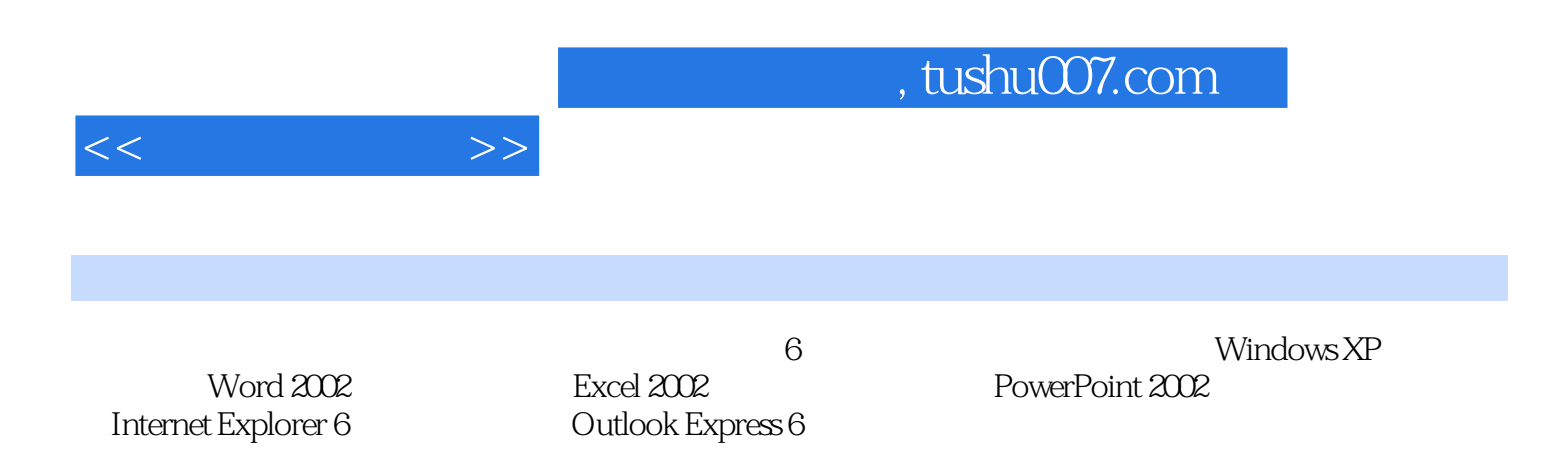

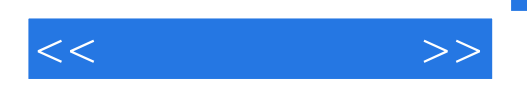

 $1-1$   $1-2$ 2<br>  $\frac{2}{3}$  (Windows XP  $\frac{2}{2}$  Windows XP  $\frac{2}{2}$   $\frac{2}{6}$   $\frac{2}{3}$   $\frac{2}{6}$  $2-3$   $*$   $2-4$   $2-5$   $2-6$   $3$ Word  $2002$   $3-1$  Word  $2002$   $3-2$   $3-3$  Word  $2002$   $3$  $-4$  Word  $2002$   $3-5$   $3-6$   $3-7$   $3-8$  Word  $2002$  3—9 Word  $2002$  3—10  $3-11$  4  $\text{Excel } 2002 \quad 4 - 1 \text{Excel } 2002 \quad 4 - 2 \quad 4 - 3$  $4-4$   $4-5$   $4-6$   $4-7$  4—8 应用图表 4—9 预览和打印 练习题第5章 演示文稿软件中文PowerPoint 2002 5—1 PowerPoint  $2002$   $5-2$   $5-3$   $5-4$  $5-5$   $5-6$   $5-7$  $5-8$   $5-9$   $5-10$   $6$ Internet Explorer 60 6—1 6—2 Internet Explorer 60 7 Outlook Express 6  $7-1$   $7-2$   $7-3$ 

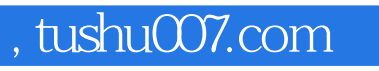

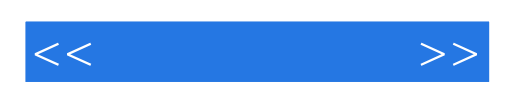

本站所提供下载的PDF图书仅提供预览和简介,请支持正版图书。

更多资源请访问:http://www.tushu007.com